**DATASHEET** Fatigue Risk Management Solutions

# FAID Quantum Release **Notes**

## **About InterDynamics**

InterDynamics is a leading provider of decision support and risk management methodologies and software. Servicing an international market, our extensive client base spans the spectrum of shiftwork and safety-critical industries, including transportation, mining, logistics, healthcare and manufacturing.

**Fatigue Risk Management Solutions: Helping businesses** identify, assess and manage the risks associated with work-related fatigue at both operational and management levels.

**Decision Support Solutions:**  Helping organisations plan and schedule their business operations more effectively.

Our collaborative approach to customer service also helps us stand out from the crowd. Our experienced team can call on a wealth of problem-solving expertise to offer advice that is both practical and implementable.

Please contact us to find out more on this or our other offerings

Tel: +61 7 3229 8300 enquire@interdynamics.com

## *October 2018*

Since the initial release of FAID Quantum, InterDynamics has received suggestions and feedback from our users who are involved in a variety of industries, and we have incorporated them into the latest release: **FAID Quantum Version 1.0.62**. Read on for details on the fixes and enhancements implemented.

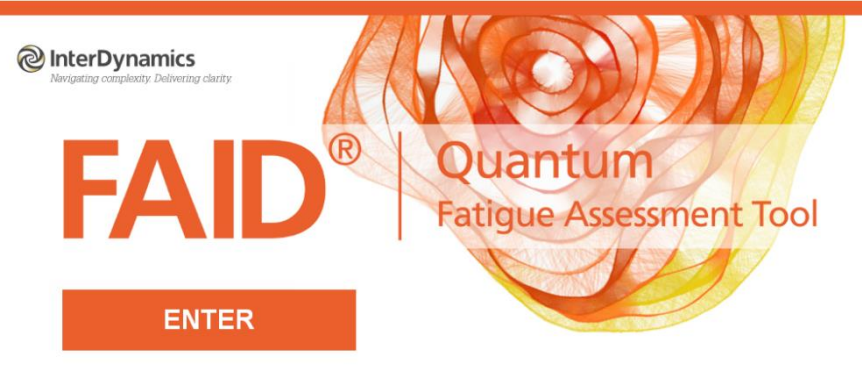

Version: 1.0.62.483<br>Serial #351197<br>Licensed To: InterDynamics Pty Ltd

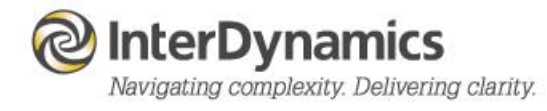

# **Enhancements & Fixes**

#### **Overall**

- KSS Tolerance Level displayed always with one decimal point (x.x).
- The Help file for time zone option in the Circadian Adjustment shows FAID Standard and FAID Quantum resynchronisation details.

#### **Inputs**

• Enhancing the work schedule *Add Shifts* feature with an adjustable display as well as minute selection. Also provided is an option to enter a *Single Shift*, or *Repeat for* (number of *Days*, and then select the *Time Till Next* start, or *Days Off After* the last shift)*.*

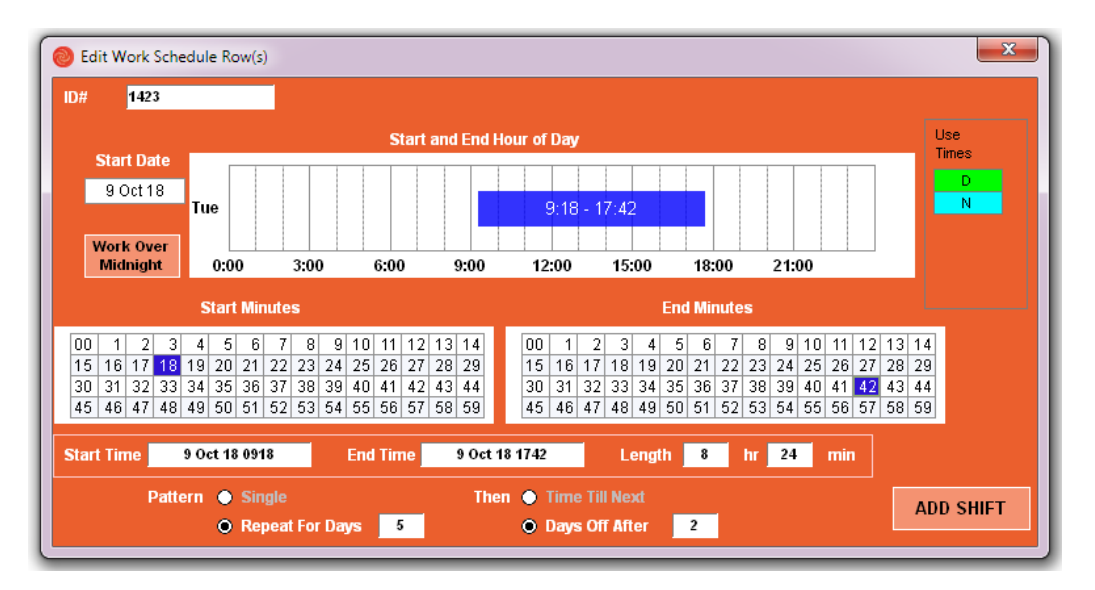

*Add Shifts pop-up*

- Settings Inputs: When selecting the *Include Post Shift Rest Quality* a prompt asks the user if they would like to change the *Activity* details and *Location* details at the same time.
- Settings Inputs: Option to change the import function to be able to select *All Files in a Folder* and all .rtq files (or format selected) will be imported and collated together. Useful if the user is reviewing multiple individual files.
- Settings Inputs: *Option to Append* when reading in a file into Work Schedule.

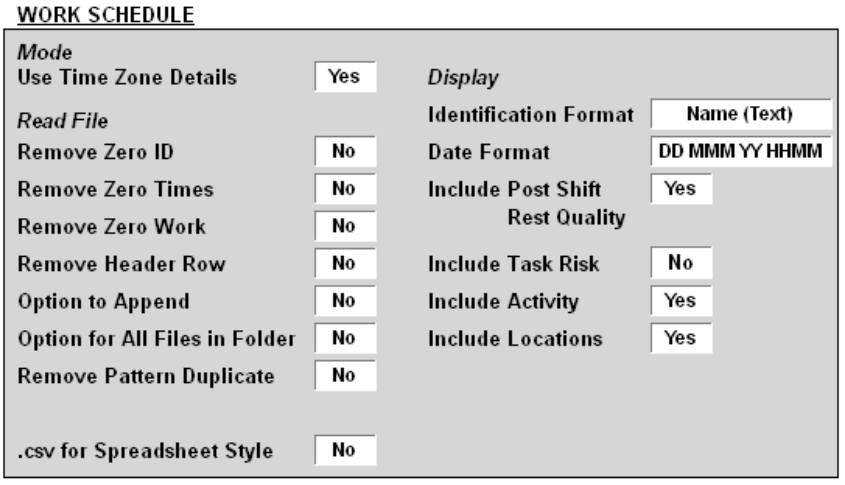

*Settings - Inputs*

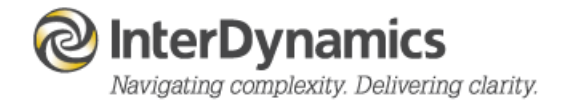

- Settings Outputs: Display predicted sleep which is less than 10 minutes in length.
- Tolerance Threshold minimum KSS Tolerance Level is one.
- There is a Sleep Buffer warning if the time is not set to 1 hour for *Full Rest* and 10 minutes for *Partial Rest*.
- Removal of extra *Target Compliance Table* visible on large screens for KSS Tolerance Settings.
- Fixed when importing *Work Schedule* with different date formats for different file formats.
- Fixed when importing .csv file and specific columns selected in Settings.
- Fixed when starting the FAID Quantum program using the .rtq and .rtr work schedule file association.
- Fixed when importing a Sleep Schedule when an Error column is being displayed.
- Fixed when saving *Work Schedule 2 using the* rtq work schedule file association.

#### **Analysis**

- When FAID Licence holders are upgrading to FAID Quantum the *Perform FAID Score* is set to *Yes*.
- In the Work Schedule an individual with one work period in the history and analysis period are unable to be submitted for analysis.
- If trans-meridian travel occurs Summary results performs a 15 day 'body clock' history check.
- Fixed when analysing Work Schedule with an individual who has earliest start date only works one day in the History Period.

#### **Outputs**

- When *Time Zone Mode* option is available, only the UTC time view for *KRI - Hour of Day* display is allowed.
- *Tolerance Level Exposure Logs* Display Options now offer the ability to include (or not include) the *Exposure Controls* column.
- *Gantt Chart* display correctly changes between *Identification Format* (value and text).
- The *Rank* and *Range* maximum for the Outputs (eg *Gantt* and *FAID Score*) includes individuals who have work in the *History Period* but no work in the *Analysis Period*.
- Correction to the Summary results with predicted sleep less than 10 minutes.
- Correction to the KRI Peak Condition % of Work Periods display.
- Correction to the Individual Score FAID Score Plot Compare View y-axis.
- Correction for Individual Plot day/night display for trans-meridian travel when only one time zone travelled.
- Correction to exporting the *Fatigue Plot Score* log for the result displayed.
- Correction to displaying 'Post Shift Rest' column for the *Exposure Log*.
- *Utilisation* display corrected for changing between *Identification Format* (value and text).
- *Utilisation* y-axis title display with large datasets position changed for readability.
- Export to Clipboard function with correct individual format and single process.
- Export to image with correct individual format.
- Printing of the *KSS Individual Plots*. Also, an option to have FAID Score, KSS, or combination of FAID Score and KSS Plots printed.
- Printing of *Individual Identification* with correct format (value or text) after changing the settings in Inputs.
- Printing of the *KRI Hour of Day* for the KSS result for *Percentage Above Threshold* display.
- *Print Options* now offer a wider range of Page Size (A2, A3, A4, A5, Letter & Legal).
- Print number during printing process display.

InterDynamics has a range of FRMS products which can assist your organisation in its journey towards a robust Fatigue Risk Management System.

Please contact us to find out more.

Tel: +61 7 3229 8300

enquire@interdynamics.com

www.interdynamics.com

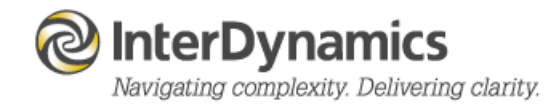